# **ANS MODELSCROLL INSPECTOR**

Suresoft $\tilde{\psi}$ 

www.suresofttech.com

### **MODEL SCROLL™ MODEL INSPECTOR Release Notes**

### 문서 정보

버전: 1.8.2 작성일: 2021년 02월 23일 배포일: 2021년 02월 26일

### 기술 지원

e. support@suresofttech.com t. + 82-2-6472-2600

### **최종 고지**

Copyright 2021 Suresoft Technologies, Inc., All rights reserved.

#### Proprietary and Confidential

This material is proprietary to Suresoft Technologies, Inc. It contains trade secret and confidential information which is solely the property of Suresoft Technologies, Inc. This material is for client's internal use only. This material shall not be used, reproduced, copied, disclosed, and transmitted, in whole or in part, without the express consent of Suresoft Technologies, Inc.

슈어소프트테크㈜ 허락 없이 무단 전재 및 배포하는 것을 금합니다.

## 목차

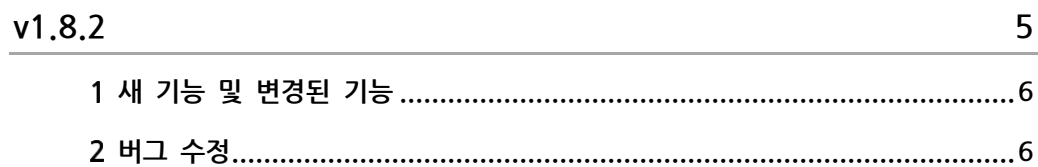

# **v1.8.2**

<span id="page-4-0"></span>새 기능 및 개선된 기능, 버그 수정

### <span id="page-5-0"></span>**새 기능 및 변경된 기능**

**▌ MATLAB 2020 버전 규칙 지원**

MAB 2020 규칙 모음이 추가되었습니다. MAB 규칙은 MATLAB 2020 버전에서만 적용되며, 기존 MAAB 규칙 이름이 MATLAB 2020 버전부터 변경된 규칙입니다. 그리고 MAB 2020부터 적용되는 'mabsubid' 규칙 파라미터는 환경설정의 규칙 파라미터에서 설정할 수 있습니다.

#### **▌ 산업별 국제 표준 규칙 셋 추가**

산업별 국제 표준 별로 분류한 규칙 모음이 추가되었습니다. 기존 규칙을 레퍼런스에 따라 분류만 한 규칙 모음이며, 산업 표준 규칙 모음은 다음과 같습니다.

- DO178/DO-331
- DO-254
- EN\_50128/EN\_50657
- IEC\_61508
- IEC\_62304
- ISO\_25119
- ISO\_26262

**▌ 대시보드 뷰 지원**

규칙 검사 결과 및 모델 메트릭 분석 결과를 효과적으로 볼 수 있는 대시보드 뷰가 추가되었습니다. 대시보드 구성 항목 및 사용법에 대한 상세한 내용은 매뉴얼을 참고하시기 바랍니다.

<span id="page-5-1"></span>**▌ 메트릭 퍼스펙티브 변경**

메트릭 퍼스펙티브의 구성이 변경되었습니다. 메트릭 요약 뷰는 전체 메트릭의 대표값, 사용자 조건 및 조건 결과를 보기 쉽도록 변경되었으며, 메트릭 상세 정보 뷰는 기존 정보에 더하여 사용자 조건에 위배된 항목도 알 수 있도록 제공합니다. 그리고 메트릭 상세 정보 뷰에 포함되어있던 메트릭 설명이 별도의 메트릭 설명 뷰로 구성되었습니다. 변경된 메트릭 퍼스펙티브에 대한 상세한 내용은 매뉴얼을 참고하시기 바랍니다.

**▌ 메트릭 환경 설정 변경**

메트릭 추가/편집 다이얼로그에서 속성 필드가 삭제되고, 사용자 조건이 추가되었습니다. 사용자 조건은 각 메트릭에 대해 기준 조건을 설정하고, 만족 여부를 확인하는데 사용합니다.

**▌ MATLAB 과 Simulink 에서 Model Inspector 실행 기능 추가**

MATLAB에서 Model Inspector를 실행하는 방법이 추가되었습니다. MATLAB Command Line에서 'modelinspector' 명령어 또는 MATLAB Simulink의 Tools 메뉴에서 Model Inspector를 실행할 수 있습니다. MATLAB에서 실행한 Model Inspector는 해당 MATLAB과 연결됩니다.

**▌ 위배 속성 변경**

위배 항목의 타입 속성이 삭제되고, 상태 속성이 새로 정의되었습니다. 이제 각 위배 상태는 아이콘으로 식별 가능하며, 자동 수정한 위배는 삭제되지 않고 Auto-fixed 상태를 갖는 위배로 남아있게 변경되었습니다.

### **버그 수정**

**▌ 프로젝트 닫기**

열린 프로젝트와 닫힌 프로젝트를 함께 선택한 상태에서 프로젝트 닫기 하는 경우 발생하던 오류가 수정되었습니다.

**▌ 규칙 삭제하기**

현재 워크스페이스의 프로젝트가 없는 상황에서 사용자 규칙을 삭제할 때 동작되지 않는 오류가 수정되었습니다.

**▌ 콘솔 뷰의 하이퍼링크**

콘솔 뷰에 나오는 MATLAB 로그에서 몇몇 경로의 하이퍼링크 기능이 안 걸리는 오류가 수정되었습니다.

**▌ 규칙 가져오기**

규칙 가져오기 위저드의 기본 설명 문구가 수정되었습니다.

**▌ 여러 개의 모델 파일 삭제**

프로젝트에서 많은 수의 모델 파일을 삭제할 때, 프로그램이 멈추는 오류가 수정되었습니다.

**▌ 규칙 모음 이름**

사용자 규칙 모음의 이름을 'ruleset'으로 생성할 경우, 모든 규칙에 대한 규칙 설명이 생성되던 오류가 수정되었습니다.

### **Suresoft Technologies Inc.**

sales@suresofttech.com sales: support: support@suresofttech.com